- Operating system designed to protect anonymity and privacy.
- $\bullet$  Routes all traffic through the TOR network  $\rightarrow$  No leaks.
- $\bullet$  Live OS  $\rightarrow$  it boots from a USB or a DVD.
- Amnesic leaves no traces of usage.
	- Only uses RAM.
	- Never touches other storage space.
- Comes with a number of encryption & privacy tools

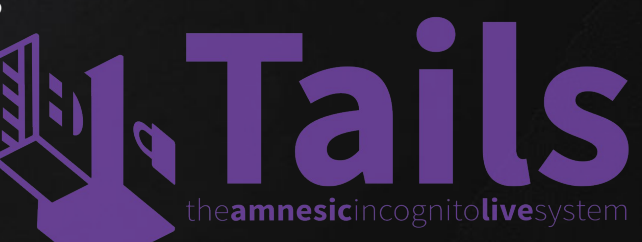

# Tails - Installation Options

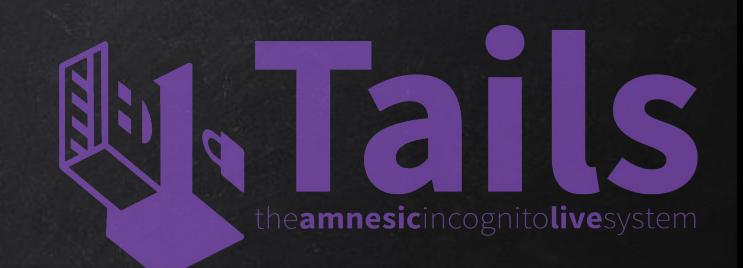

- As a virtual machine Loses lots of its benefits:
	- Not fully live.
	- Will leave traces.
	- Not as secure as live.
	- Host OS can still leake info.
- 2. Burn on DVD None persistent.
- 3. On USB stick Supports persistence.

Note: Once installed, tails will work on any computer regardless of what OS it runs by default.

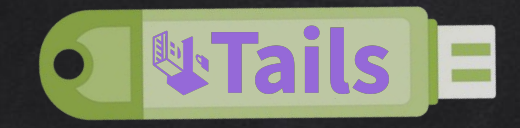

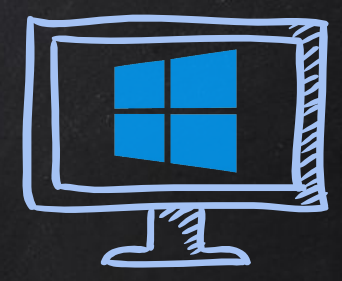

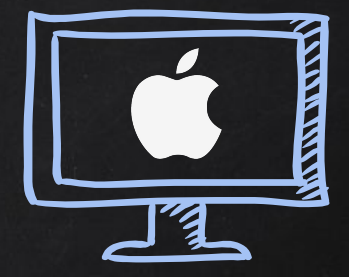

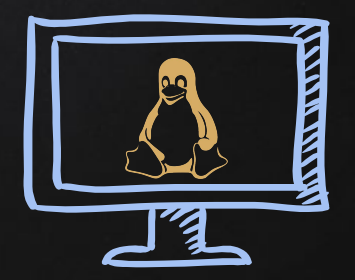

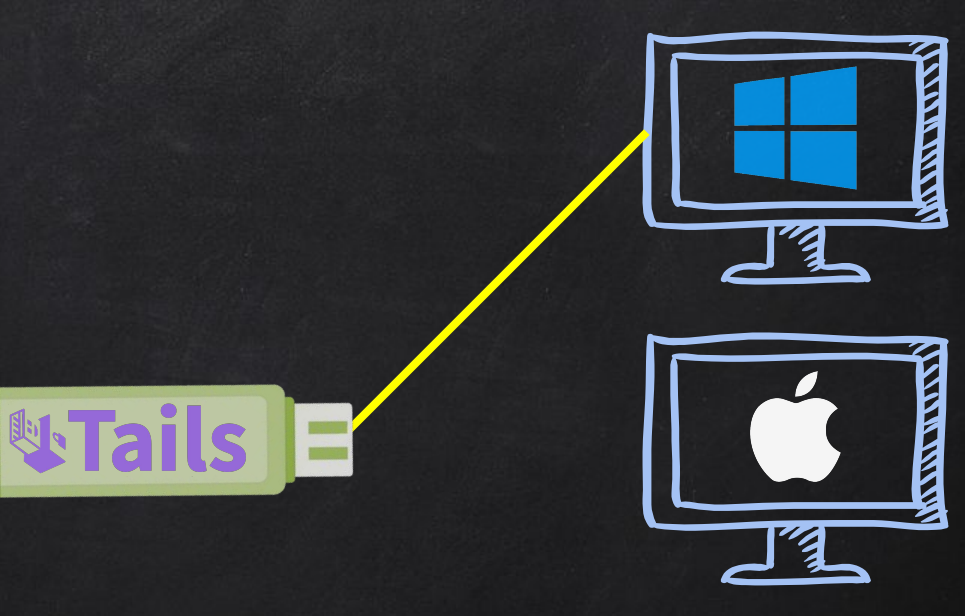

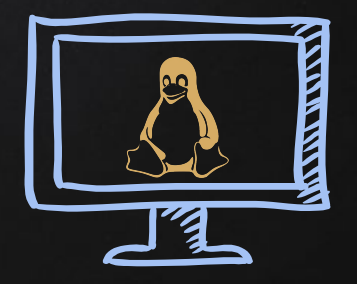

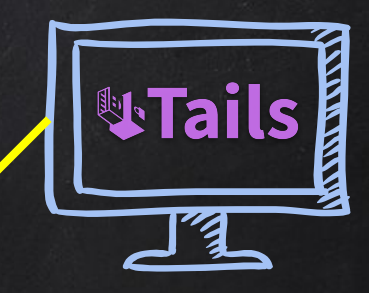

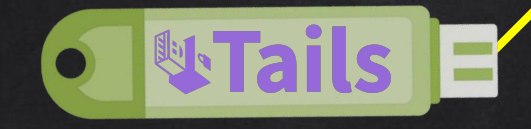

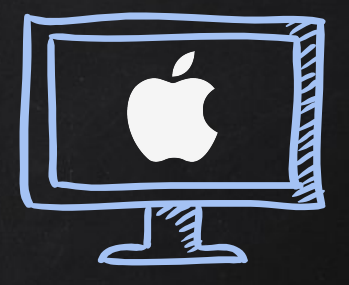

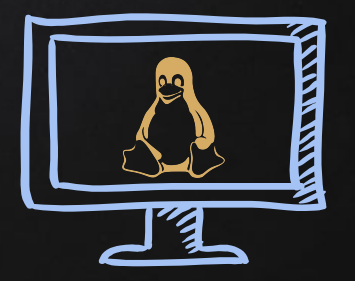

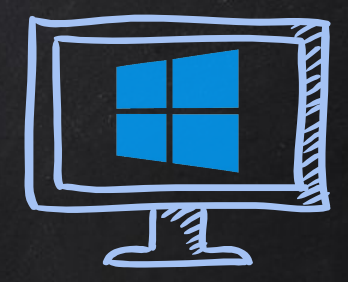

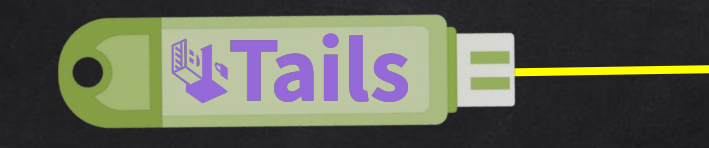

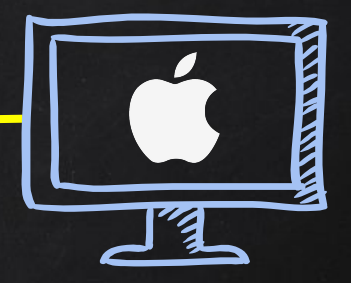

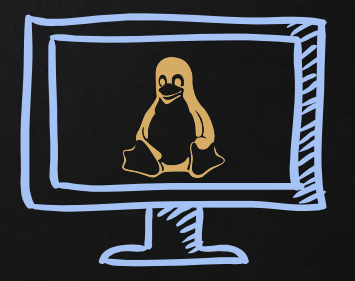

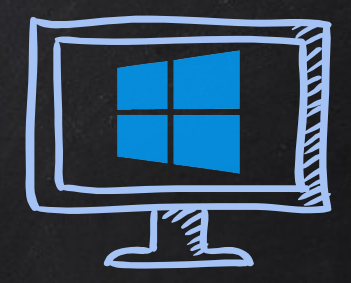

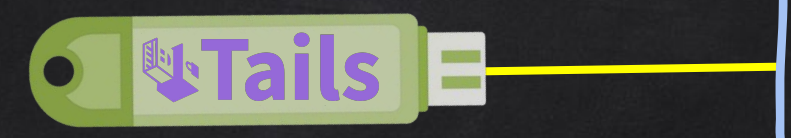

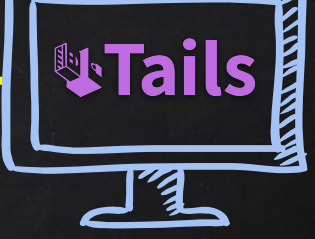

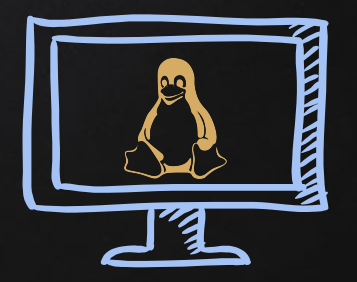

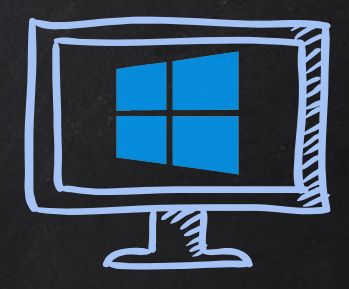

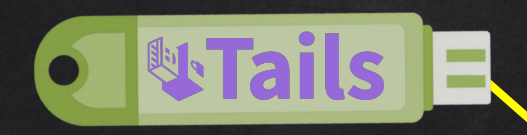

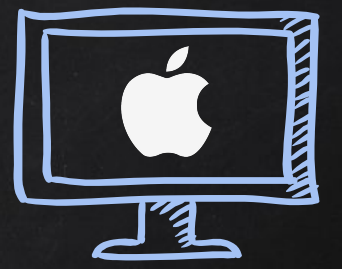

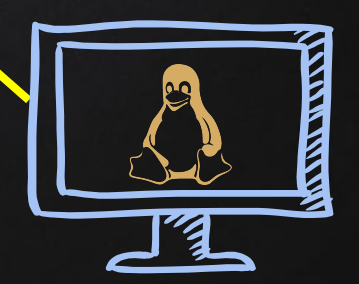

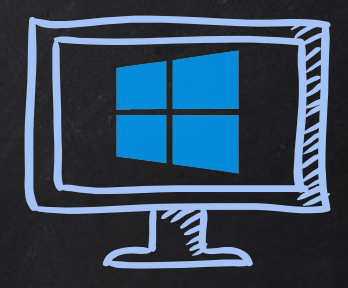

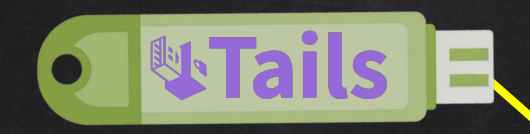

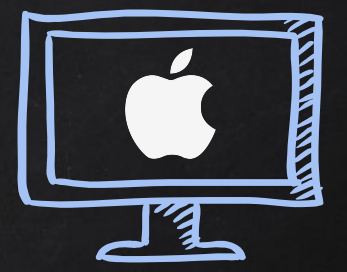

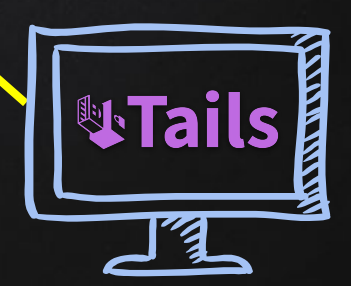

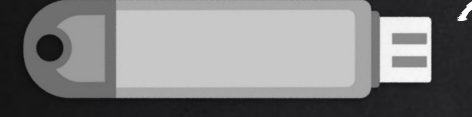

### USB Stick Min Size 8Gb

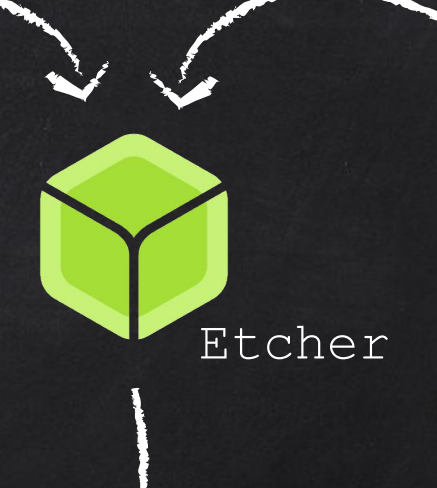

# **WTails**

#### Tails USB Image

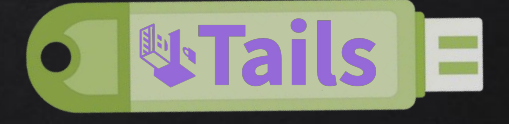

- Amnesic leaves no traces of usage.
	- Only uses RAM.
	- Never touches other storage space.

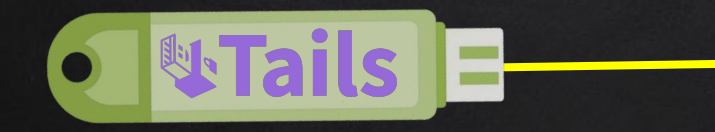

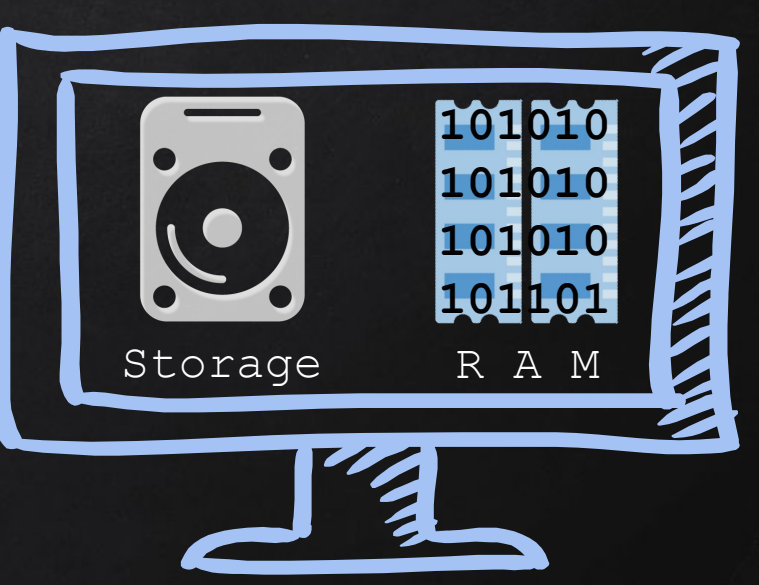

theamnesicincognitolivesystem

- Amnesic leaves no traces of usage.
	- Only uses RAM.
	- Never touches other storage space.

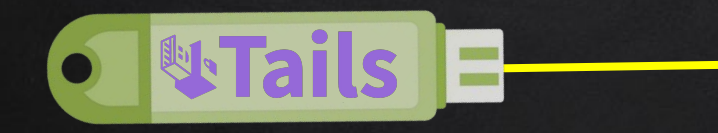

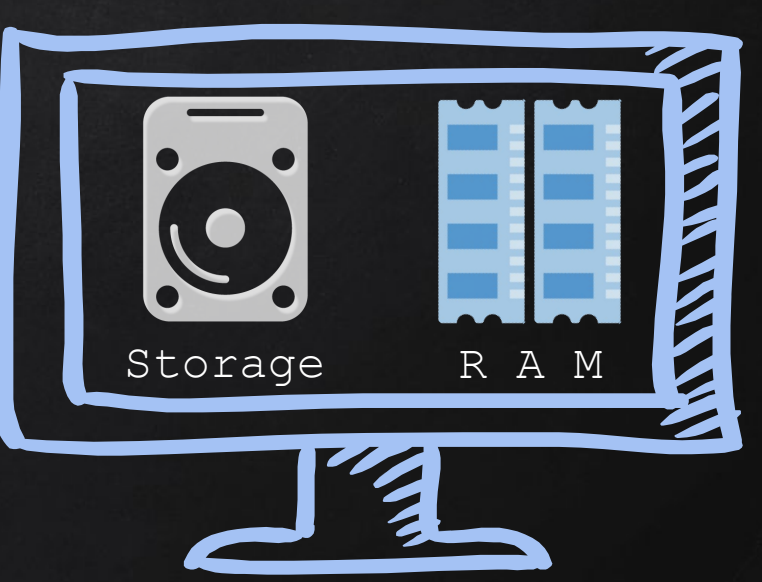

- Amnesic leaves no traces of usage.
	- Only uses RAM.
	- Never touches other storage space.

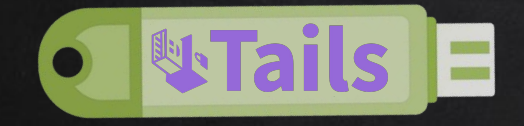

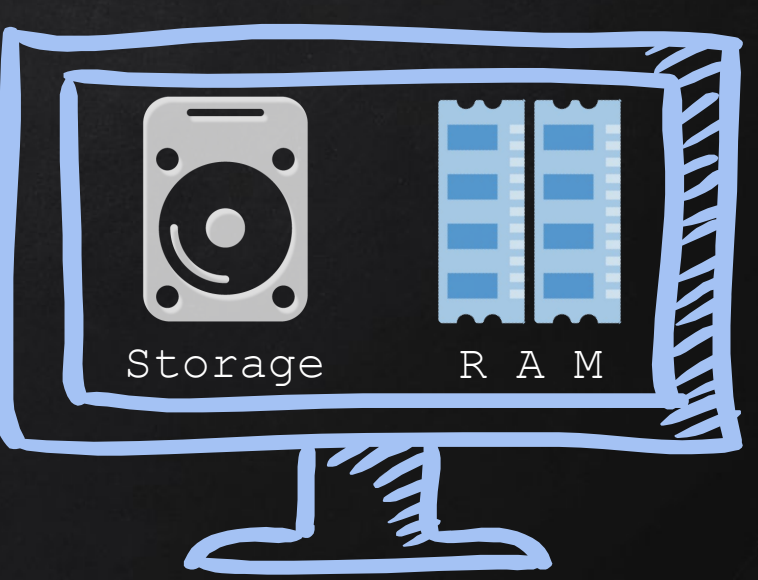

# STARTING TAILS

- 1. Connect Tails USB.
- 2. Start/restart computer.
- 3. Enter the boot menu.
- 4. Boot from USB/External storage.

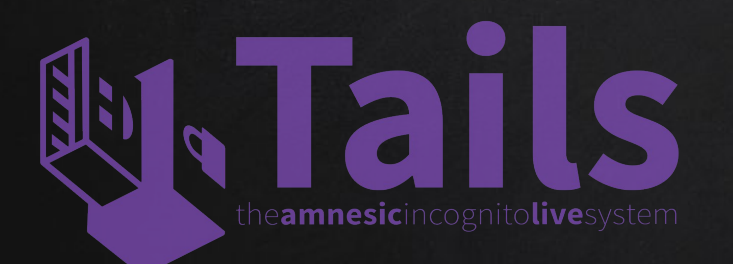

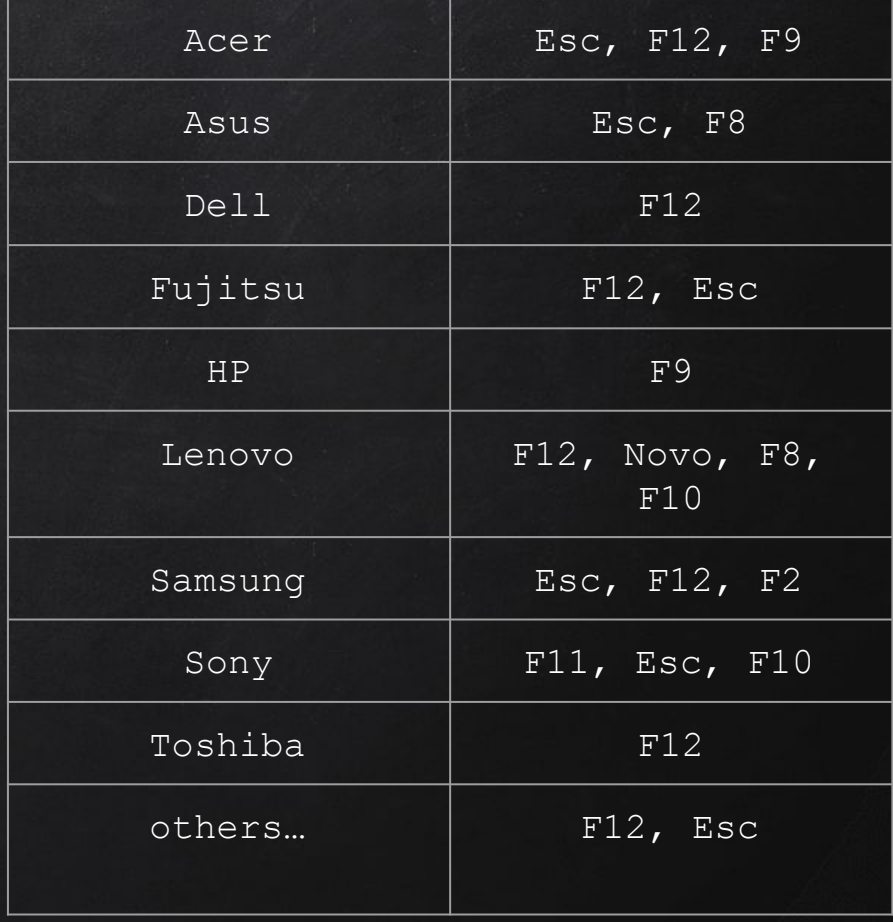

## Tails - Persistence

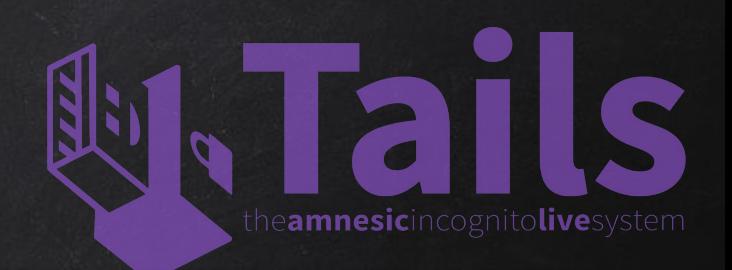

- Tails is live and amnesic.
	- Never uses computer storage.
	- Only relies on RAM.
		- $\rightarrow$  Sores nothing forgets everything when shut down.

Benefits - Improved secure, privacy & anonymity. Disadvantages - Can't store anything.

## Tails - Persistence

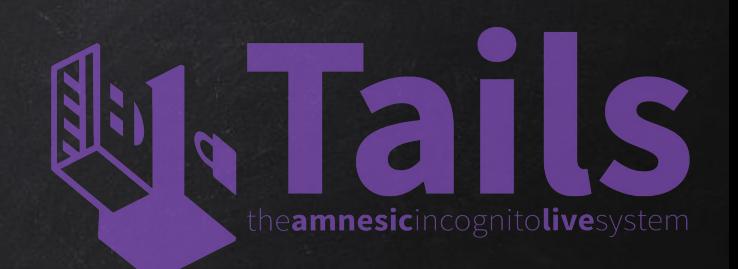

- Persistence allows us to store files on Tails.
- Computer storage is still left untouched.
- Uses space left on the USB flash drive.
- The persistent volume is encrypted with LUKS with a passphrase of your choice.
- At boot you'll have the choice to unlock the persistent storage.

## Tails - Persistence

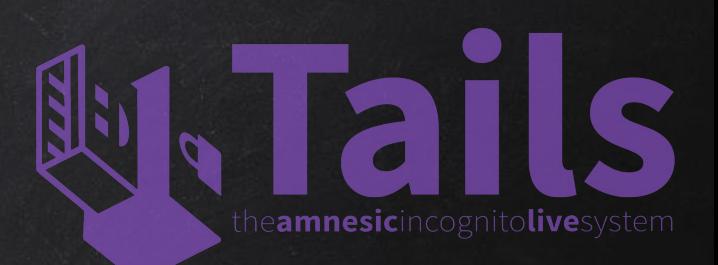

#### **Benefits**

- Best of both worlds!
- Store files, passwords, keys ….etc
- Modify settings.
- Install programs/plugins.

#### **Disadvantages**

- 1. More unique  $\rightarrow$  easier to detect.
- 2. Incorrect settings or vulnerable software can compromise your anonimity.

#### 1. Block ALL tor relays. 2. Use DPI (Deep Packet Filtering) to identify and block TOR traffic.

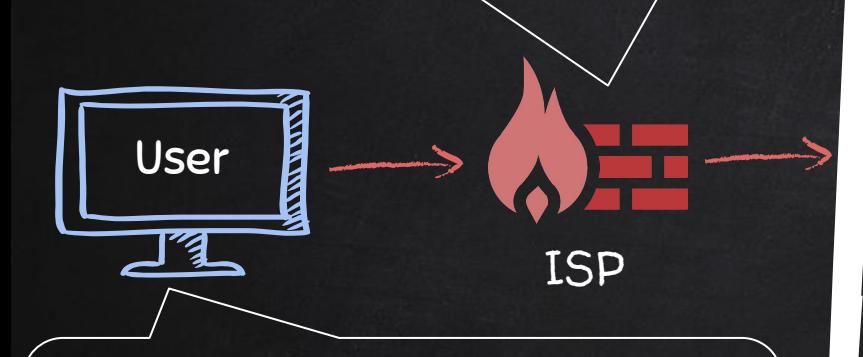

1. Use unpublished relays (bridges).

2. Use pluggable transports to obfuscate traffic.

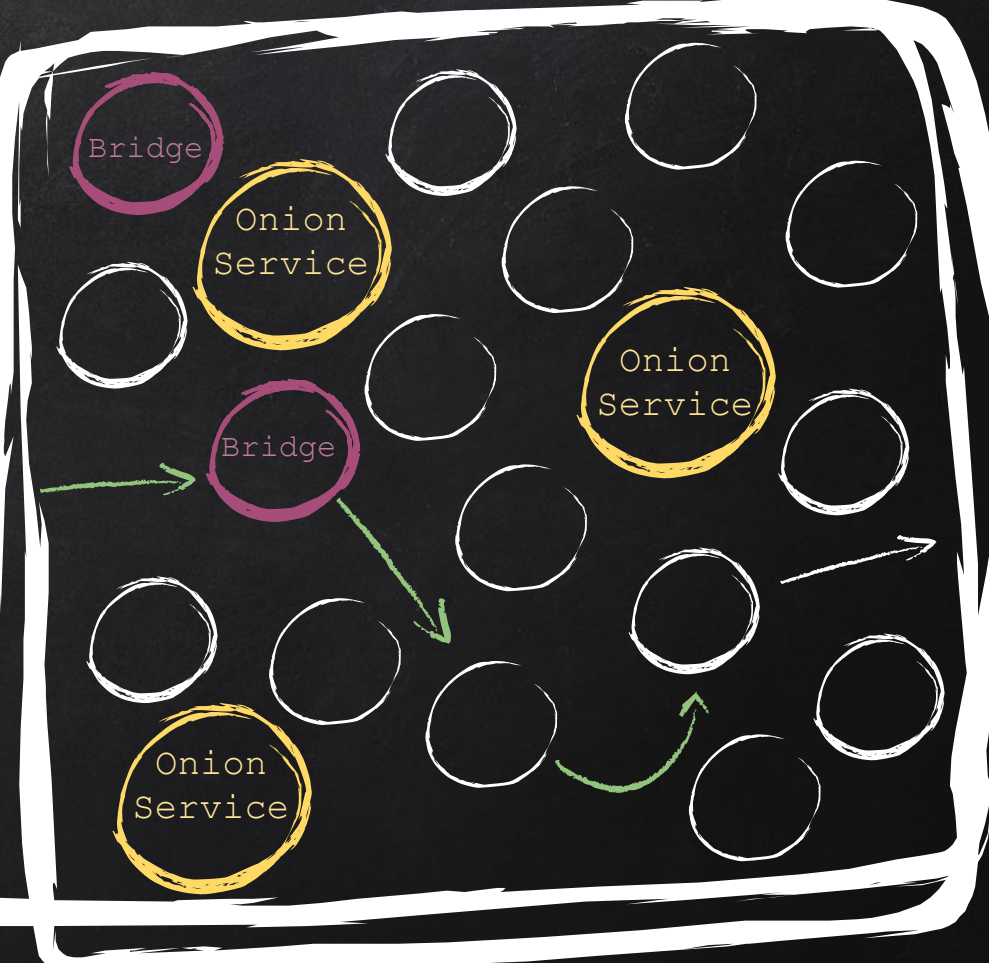

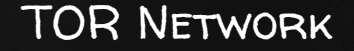

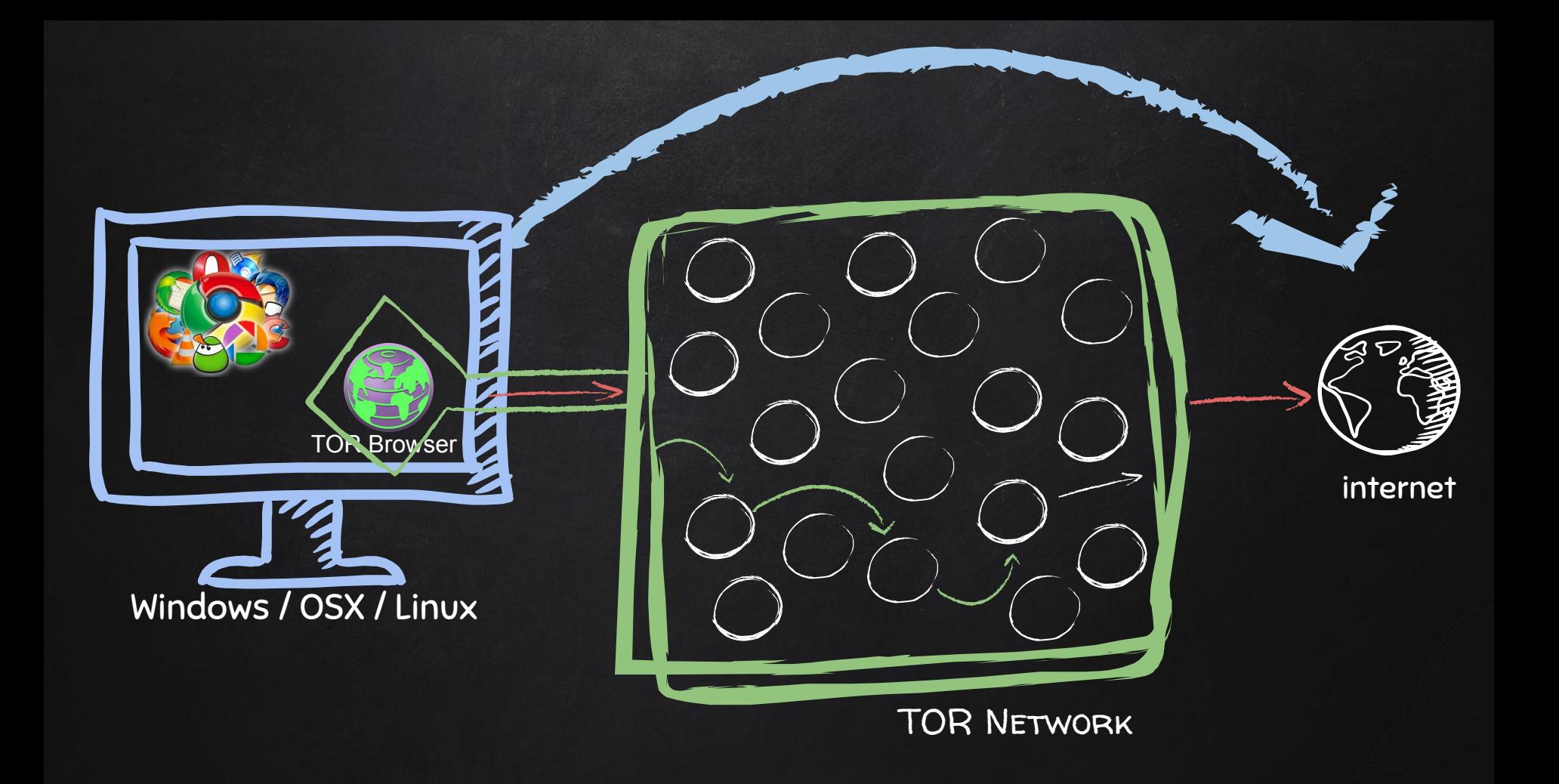

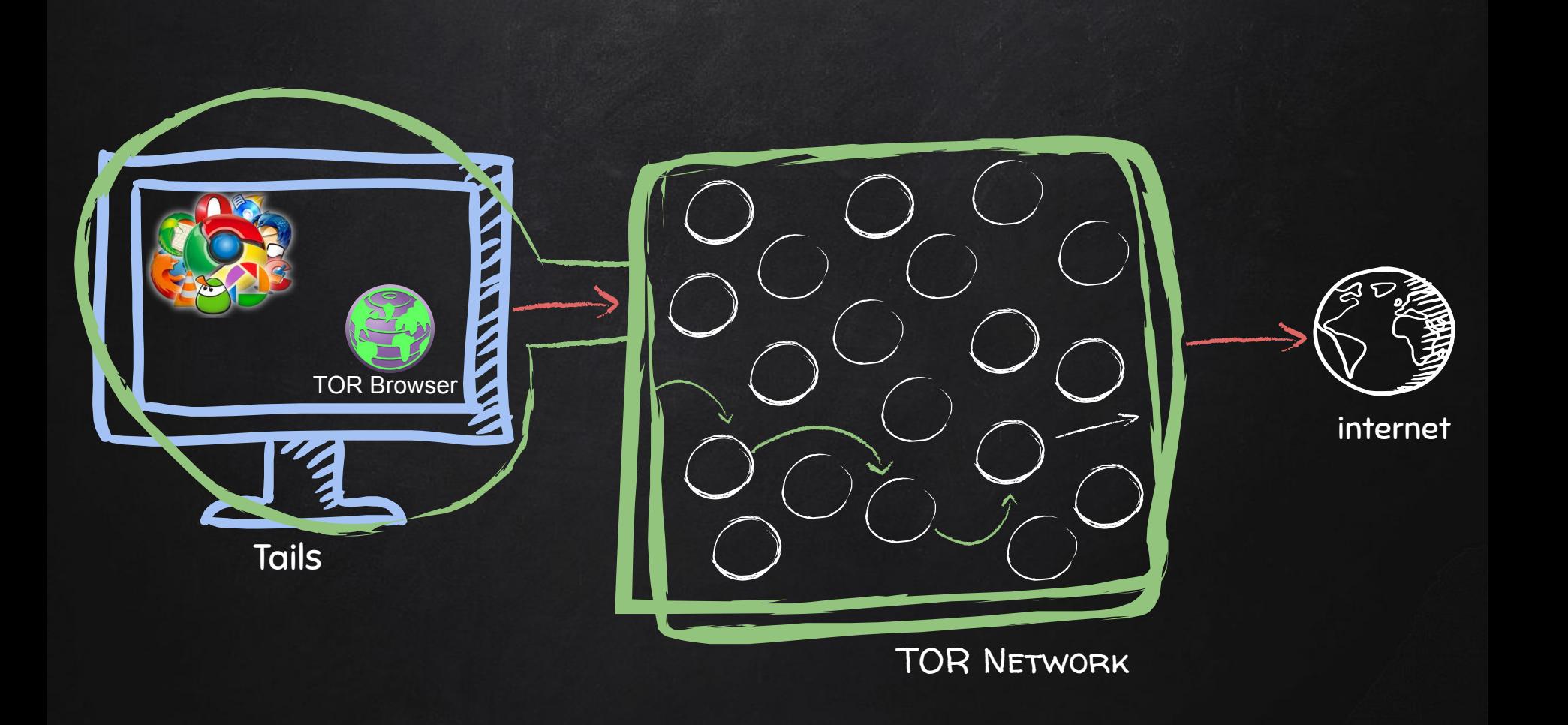

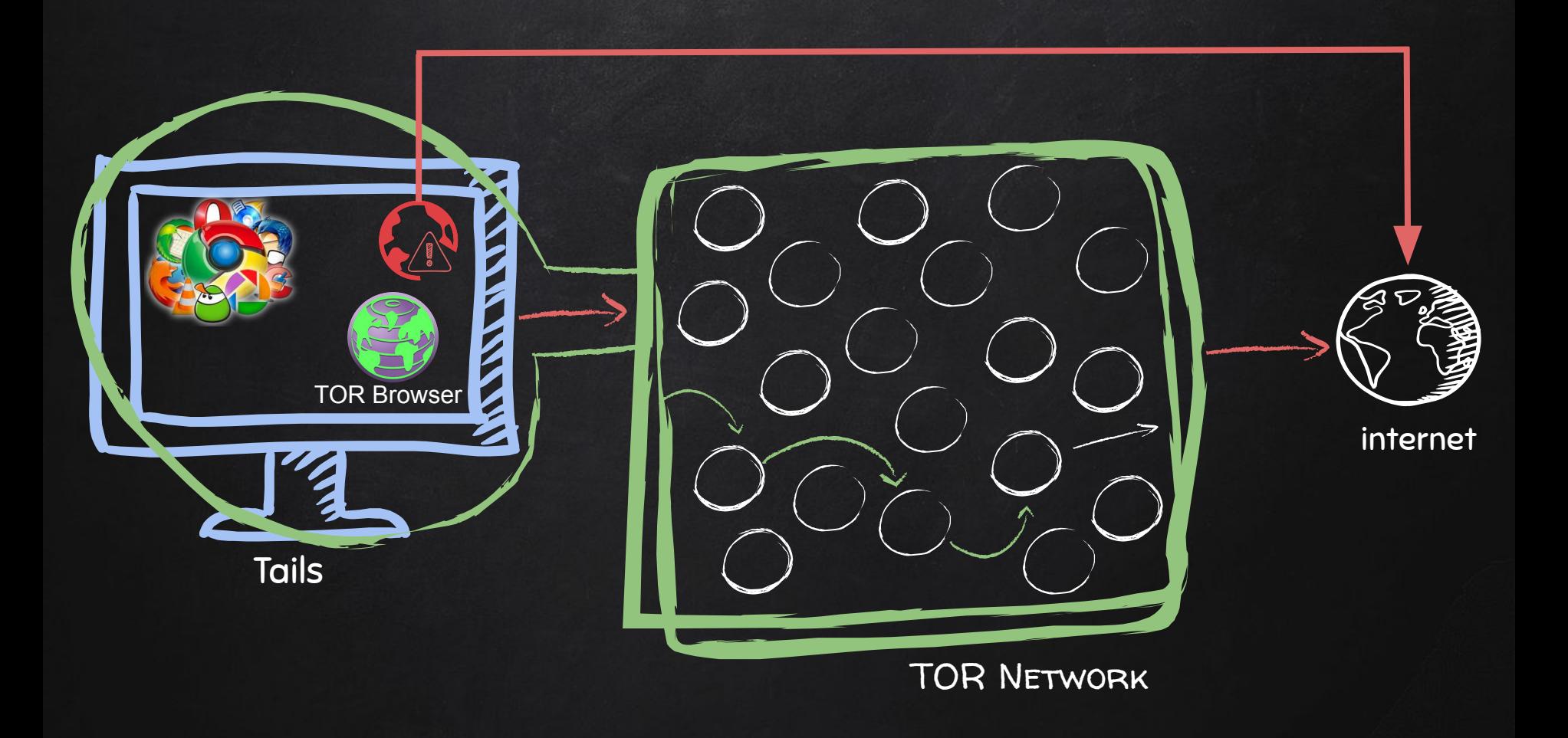

# Entry Points - explain .onion sites

#### **Benefits**

- Best of both worlds!
- Store files, passwords, keys ….etc
- Modify settings.
- Install programs/plugins.

#### **Disadvantages**

- 1. More unique  $\rightarrow$  easier to detect.
- 2. Incorrect settings or vulnerable software can compromise your anonimity.

e**amnesic**incognito**live** system

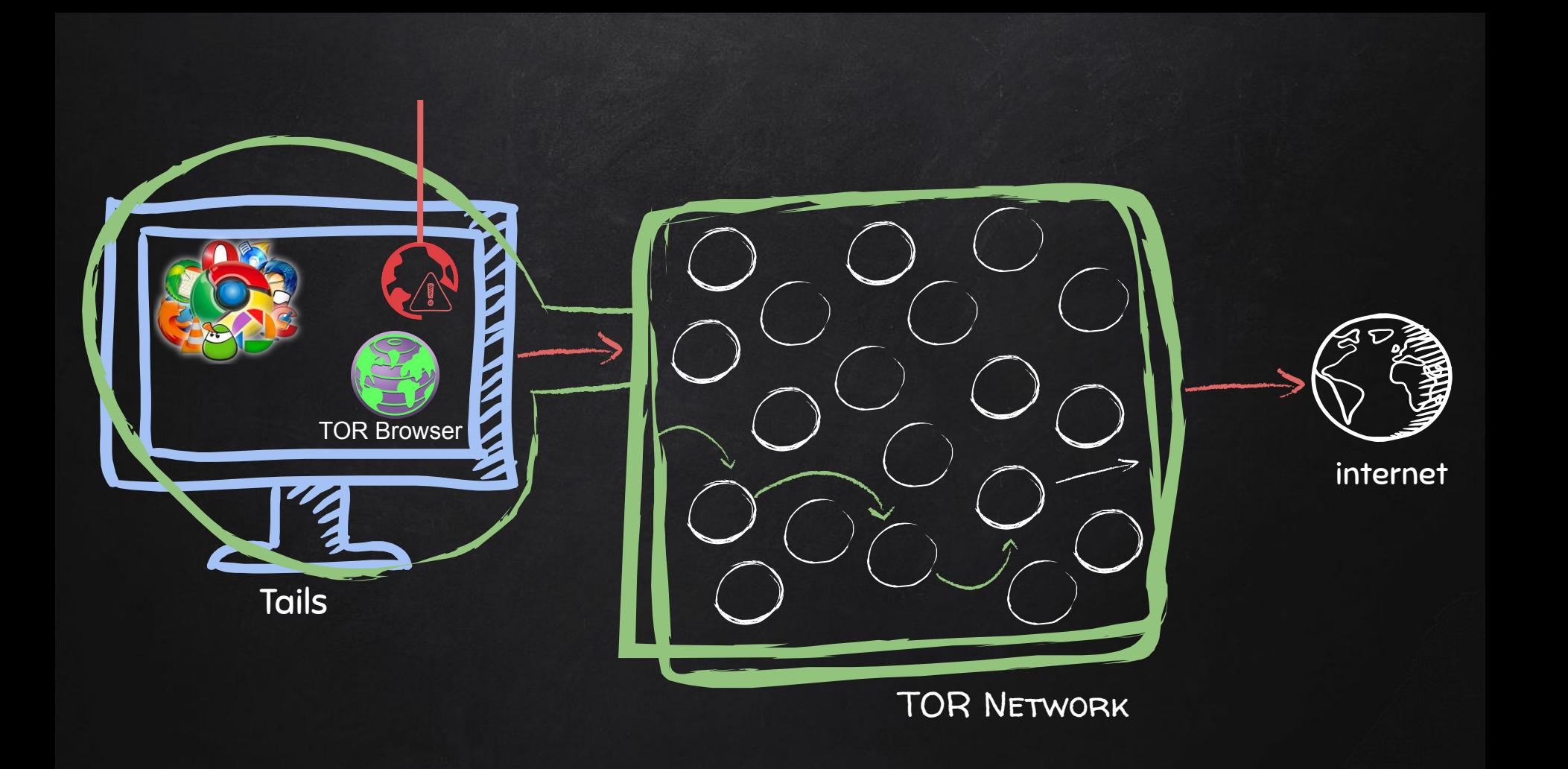

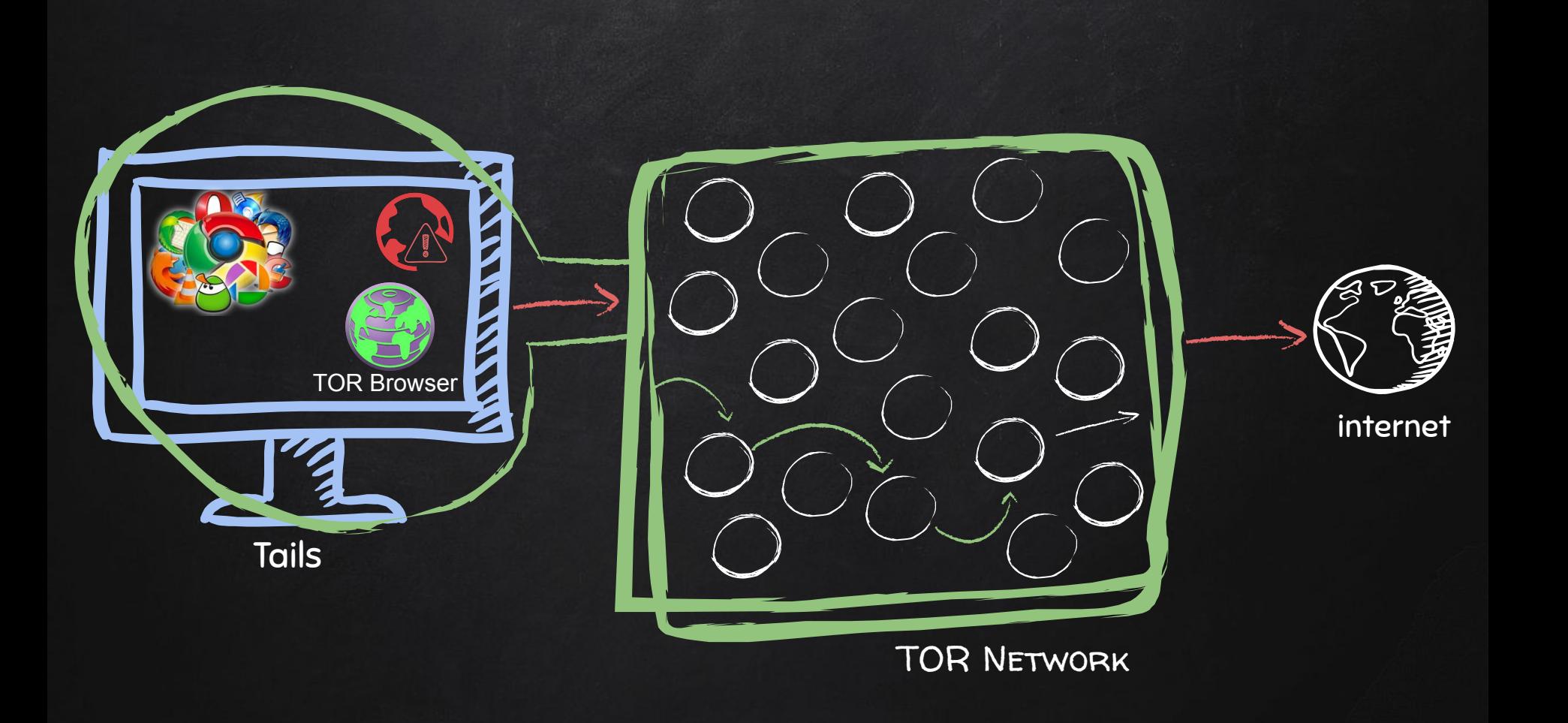